### **L22: Authentication & passwords**

#### Nickolai Zeldovich 6.033 Spring 2011

## **Password-based authentication**

checkpw(user, passwd): acct = accounts[user] for i in range(0, len(acct.pw)): if acct.pw[i]  $\neq$  passwd[i]: return False return True

## **Password hashing**

checkpw(user, passwd): acct = accounts[user]  $h = SHA1(passwd)$ if acct.pwhash  $\neq$  h: return False return True

# **Password statistics (leaked list of 32M pws, 2009)**

#### **Password Popularity - Top 20**

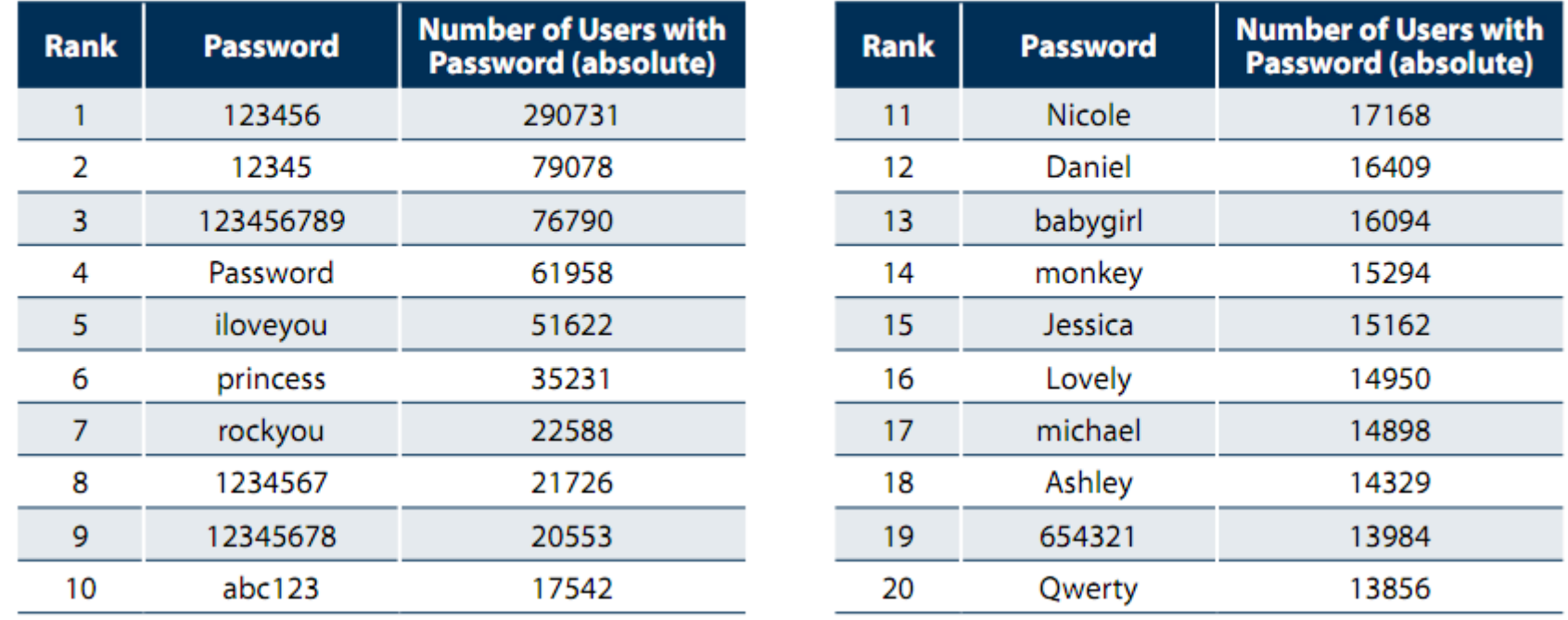

- 5,000 unique passwords account for 20% of users (6.4 million)
- Similar statistics confirmed again in 2010 (Gawker break-in)

\* "Consumer Passwords Worst Practices" report by Imperva

## **Password hashing with salt**

checkpw(user, passwd): acct = accounts[user]  $h = SHA1(acct.pwsalt + password)$ if acct.pwhash  $\neq$  h: return False return True

## "Sitekey"

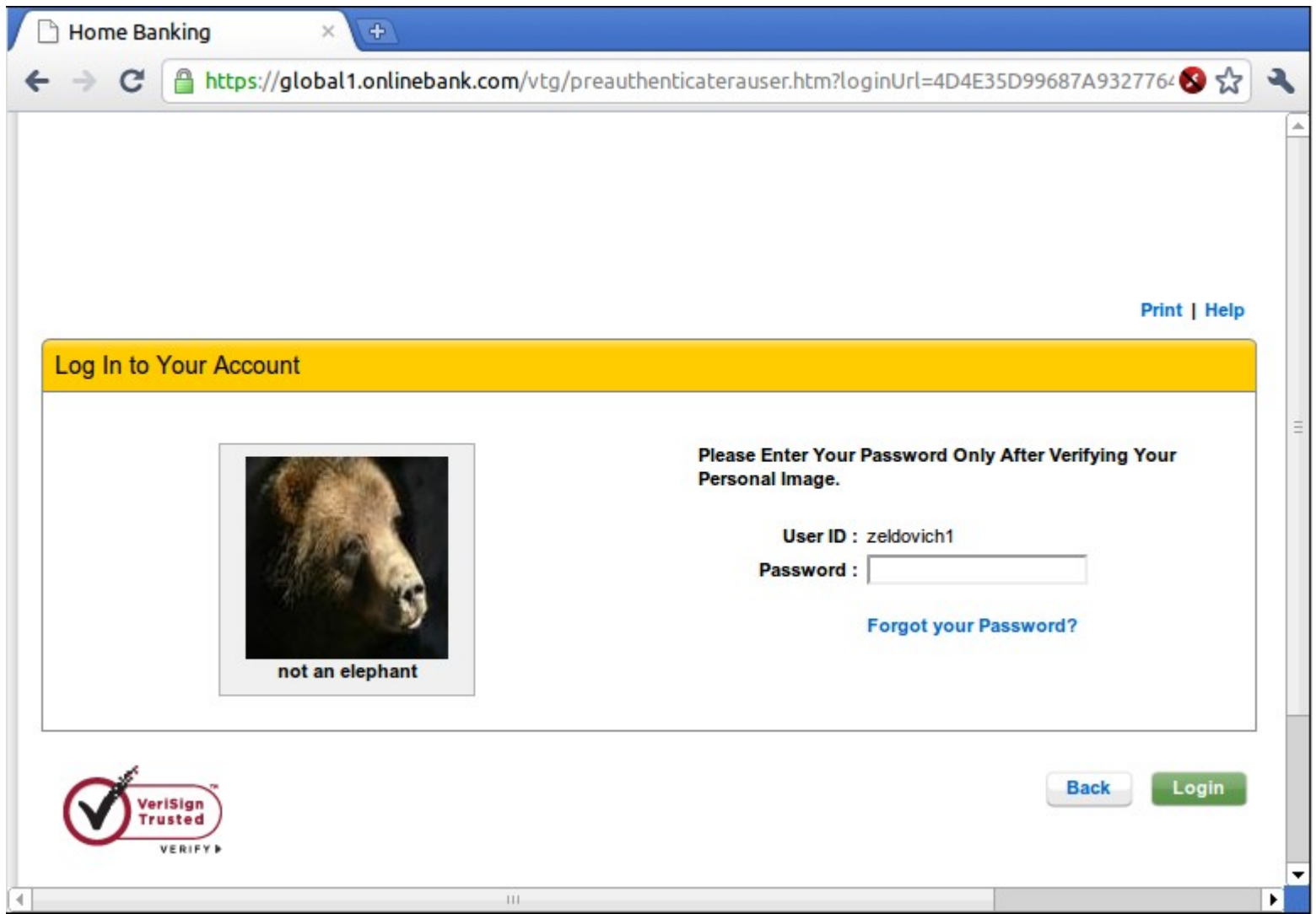